### 1. From the Dashboard, choose Leads

| = Tonic                      | - Bert 👻  | 🐁 🛞 📿   😝 Beri G      | all 👻 |
|------------------------------|-----------|-----------------------|-------|
| Dashboard                    | DASHBOARD |                       | Ð     |
| Sales                        |           |                       | •     |
| ▼ Leads                      |           |                       |       |
| <ul> <li>Pipeline</li> </ul> |           |                       |       |
| nstalls                      |           |                       |       |
| Support                      | Do you v  | vant to add a widget? |       |
| Stores                       |           | 5                     |       |
| <b>Tickets</b>               |           |                       |       |
| 🛛 Мар                        |           |                       |       |
|                              |           |                       |       |

#### 2. Click on Add +

| = 🏅 Tonic                    | Bert 🔻    |                              | © 🄊 | 9 <u>0</u> | 😫 Bert Call 👻 |
|------------------------------|-----------|------------------------------|-----|------------|---------------|
| Dashboard                    | DASHBOARD |                              |     |            | •             |
| Sales                        |           |                              |     |            | -             |
| TLeads                       |           |                              |     |            |               |
| <ul> <li>Pipeline</li> </ul> |           |                              |     |            |               |
| 🖹 Installs                   |           |                              |     |            |               |
|                              |           | Do you want to add a widget? |     |            |               |
| Stores                       |           | , 3                          |     |            |               |
| Tickets                      |           |                              |     |            |               |
| 🖗 Мар                        |           |                              |     |            |               |
|                              |           |                              |     |            |               |

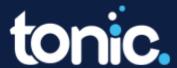

### 3. Complete all fields in the New Lead box

| LEADS<br>WAITING FOR QUALIFICATION |                                   |                 |                        |                        |                        |                      | ÷               |
|------------------------------------|-----------------------------------|-----------------|------------------------|------------------------|------------------------|----------------------|-----------------|
| Name                               | City                              | Created         |                        | Updated                |                        |                      | Actions         |
|                                    |                                   |                 |                        |                        |                        | Items per page: 10 👻 | 0 of 0  < < > > |
|                                    |                                   |                 | New Lead               |                        | <ul> <li>×</li> </ul>  |                      |                 |
|                                    | Establishment<br>DEMO: Sale on 1  | Sailor          | Phone<br>770) 653-4538 | Source<br>New Location |                        |                      |                 |
|                                    | First Name<br>Jim                 | Last Na<br>Call | sme                    | Email<br>bertc@tonicp  | os.com                 |                      |                 |
|                                    | Street Address<br>8050 River Fest | LN Woodstock    | State<br>GA            | Postal Code<br>30188   | Country<br>United St 👻 |                      |                 |
|                                    |                                   |                 |                        |                        |                        |                      |                 |
|                                    |                                   |                 |                        |                        |                        |                      |                 |
|                                    |                                   |                 |                        |                        |                        |                      |                 |

### 4. Choose the green thumbs up to validate the Lead

| 🗏 🏅 Tonic - I | Bert 🗸                             |           |               |               | 😘 🚫 🗘   😝 Bert Call |
|---------------|------------------------------------|-----------|---------------|---------------|---------------------|
| Dashboard     | LEADS<br>WAITING FOR QUALIFICATION |           |               |               | •                   |
| Leads         | Name                               | City      | Created       | Updated       | Actions             |
| Pipeline      | DEMO: Sale on Sailor               | Woodstock | in the future | in the future | R1 16 👎             |
| nstalls       |                                    |           |               |               | Items per page: 10  |
|               |                                    |           |               |               | mena po page.       |
| tores         |                                    |           |               |               |                     |
| ckets         |                                    |           |               |               |                     |
| lap           |                                    |           |               |               |                     |
|               |                                    |           |               |               |                     |

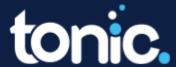

5. Choose the check mark validating the date of store creation. The store will be sent to the Pipeline.

| 🚍 🏅 Tonic           | - Bert 🛩                           |                                   |                  |                   | 🍖 🐼 Q   😝 Bert Coll 🛩                     |
|---------------------|------------------------------------|-----------------------------------|------------------|-------------------|-------------------------------------------|
| Dashboard     Sales | LEADS<br>WAITING FOR QUALIFICATION |                                   |                  |                   | €                                         |
| <b>T</b> Leads      | Name                               | City                              | Created          | Updated           | Artions                                   |
| OPipeline           | DEMO: Sale on Salior               | Woodstock                         | in the future    | in the future     | <b>80 (6 19</b>                           |
| 🖹 Installs          |                                    | DEMO: Sa                          | le on Sailor     | ×                 | items per page: 10 → ( - ( of )   < < > > |
| Support             |                                    |                                   |                  |                   |                                           |
| Stores              |                                    | Deel name<br>DEMD: Sale on Sailor | DEC 2023 v 🔇     |                   |                                           |
| Tickets             |                                    |                                   |                  | >                 |                                           |
| 🖗 Мар               |                                    | Amount<br>O                       | S M T W T        |                   |                                           |
|                     |                                    |                                   | 3 4 5 6 7        | <b>1</b> 7<br>8 9 |                                           |
|                     |                                    | Qualification notes               | 10 11 12 13 14 1 |                   |                                           |
|                     |                                    |                                   | 17 18 19 20 21 2 | 12 23             |                                           |
|                     |                                    |                                   | 24 25 26 27 28 3 | 9 30              |                                           |
|                     |                                    |                                   | 31               |                   |                                           |
|                     |                                    |                                   |                  |                   |                                           |
|                     |                                    |                                   |                  |                   |                                           |

### 6. Choose Pipeline

| 😑 🏅 Tonic           | - Bert 👻                           |      |         |         | s 🐼 🥸 😵                            | 😫 Bert Call 👻 |
|---------------------|------------------------------------|------|---------|---------|------------------------------------|---------------|
| Dashboard     Sales | LEADS<br>WAITING FOR QUALIFICATION |      |         |         |                                    | •             |
| T Leads             | Name                               | City | Created | Updated |                                    | Actions       |
| ●Pipeline           |                                    |      |         |         | ltems per page: 10 👻 Diot II 🛛 🗲 🔇 | : > >1        |
| 🖹 Installs          |                                    |      |         |         |                                    |               |
| Support             |                                    |      |         |         |                                    |               |
| Stores              |                                    |      |         |         |                                    |               |
| Map                 |                                    |      |         |         |                                    |               |
| <b>▼</b>            |                                    |      |         |         |                                    |               |
|                     |                                    |      |         |         |                                    |               |

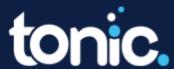

7. Choose the Green thumbs up to verify the establishment information. In the summary box, verify the items and click Submit. Choose Yes or No to provision the store.

| 😑 🏅 Tonic -         | - Bert 👻                                     |                   |                             |                     |               |                      | 😘 🛞 Q   😫 Bert Call 🗸 |
|---------------------|----------------------------------------------|-------------------|-----------------------------|---------------------|---------------|----------------------|-----------------------|
| Dashboard     Sales | PIPELINE<br>DEALS CLIRIENTLY BEING WORKED ON |                   |                             |                     |               |                      |                       |
| T Leads             | Establishment                                | Estimate          | Probability                 | Closing             | Updated       |                      | Actions               |
| • Pipeline          | DEMO: Sale on Sailor                         | \$0.00            | 10%                         | Dec 1, 2023         | 2 minutes ago |                      | RÚ 16 👎               |
| 🖨 Installs          |                                              |                   |                             |                     |               |                      |                       |
|                     |                                              |                   |                             |                     |               | Items per page: 10 👻 | 1-1of1  < < > >       |
| Stores              |                                              |                   |                             |                     |               |                      |                       |
| Tickets             |                                              |                   |                             |                     |               |                      |                       |
| 🖗 Мар               |                                              |                   |                             |                     |               |                      |                       |
|                     |                                              |                   |                             |                     |               |                      |                       |
| 🔲 🏅 Tonic           | - Bert 👻                                     |                   |                             |                     |               |                      | 🐔 🛞 Q   😝 Bert Call 🗸 |
| C Dashboard         | PIPELINE<br>DEALS CURRENTLY BEING WORKED ON  |                   |                             |                     |               |                      |                       |
| Sales<br>TLeads     | Establishment                                | Estimate          | Probability                 | Closing             | Updated       |                      | Actions               |
| • Pipeline          | DEMO: Sale on Sailor                         | \$0.00            | 10%                         | Dec 1, 2023         | 2 minutes ago |                      | RA 16 👎               |
| 🖹 Installs          |                                              |                   | DEMO: Sale on Sai           | lor                 | ×             |                      |                       |
|                     |                                              |                   |                             |                     |               | Items per page: 10 👻 | 1−1 of 1  < < >>      |
| Stores              |                                              | Ó                 |                             |                     | →             |                      |                       |
| Tickets             |                                              | < Esta            | ablishment Address          |                     | >             |                      |                       |
| 🖗 Мар               |                                              | Name              | Verify establishment inform |                     |               |                      |                       |
|                     |                                              | DEMO              | Sale on Sailor (770) 6      | 53-4538             |               |                      |                       |
|                     |                                              | Service<br>Casual | Offering                    |                     |               |                      |                       |
|                     |                                              | Casua             | Ame                         | rican 💿             |               |                      |                       |
|                     |                                              |                   |                             |                     |               |                      |                       |
|                     |                                              |                   |                             |                     |               |                      |                       |
|                     |                                              |                   |                             |                     |               |                      |                       |
| 😑 🏅 Tonic           | - Bert 👻                                     |                   |                             |                     |               |                      | 🍖 ⊗ 🍳   😝 Bert Call 🗸 |
| @Dashboard          |                                              |                   |                             |                     |               |                      |                       |
| Sales               | PIPELINE<br>DEALS CURRENTLY BEING WORKED ON  |                   |                             |                     |               |                      |                       |
| T Leads             | Establishment                                | Estimate          | Probability                 | Closing             | Updated       |                      | Actions               |
| • Pipeline          | DEMO: Sale on Sailor                         | 6                 |                             |                     | ? minutes ago |                      | R£ 16 👎               |
| 🖹 Installs          |                                              |                   | DEMO: Sale on Sai           | lor                 | ×             |                      |                       |
|                     |                                              |                   |                             |                     |               | Items per page: 10 👻 | 1 − 1 of 1  < < > >   |
| Stores              |                                              | ←<br>< Esta       | ablishment Address          |                     | →             |                      |                       |
| * Tickets           |                                              | <b>C</b> Esta     | Verify address informati    |                     |               |                      |                       |
| 🗣 Мар               |                                              | Locale<br>English | Timezon                     |                     |               |                      |                       |
|                     |                                              |                   | 03/24                       |                     |               |                      |                       |
|                     |                                              | Street<br>8050 F  | River Fest LN               |                     |               |                      |                       |
|                     |                                              | City              | stock Georgia Zip<br>30188  | Country<br>United 👻 |               |                      |                       |
|                     |                                              | Woods             | stock Georgia 30188         | United *            |               |                      |                       |
|                     |                                              |                   |                             |                     |               |                      |                       |
|                     |                                              |                   |                             |                     |               |                      |                       |

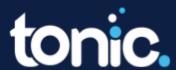

# **Partner Portal: Store Creation**

| 😑 🏅 Tonic -    | Bert <del>-</del>                           |                   |                         |               |               | ⊗ <b>∌</b>                | Q   ⊖ Bert Call → |
|----------------|---------------------------------------------|-------------------|-------------------------|---------------|---------------|---------------------------|-------------------|
| C Dashboard    | PIPELINE<br>DEALS CURRENTLY BEING WORKED ON |                   |                         |               |               |                           |                   |
| <b>T</b> Leads | Establishment                               | Estimate          | Probability             | Closing       | Updated       |                           | Actions           |
| Pipeline       | DEMO: Sale on Sailor                        | \$0.00            | 10%                     | Dec 1, 2023   | 2 minutes ago | RÅ 16 👎                   |                   |
| 🖹 Installs     |                                             |                   | DEMO: Sale on Sail      |               | Itame         | :perpage: 10 👻 1 − 1 of 1 |                   |
| Support        |                                             |                   | DEMU: Sale on Sali      | or            | iten is       | per page. 10 • 1 = 1 of 1 |                   |
| Stores         |                                             | ÷                 |                         | $\rightarrow$ |               |                           |                   |
| Tickets        |                                             | < shment          | Address                 | Owner Cor >   |               |                           |                   |
| 🖗 Мар          |                                             |                   | Verify owner informatio | n:            |               |                           |                   |
|                |                                             | First name<br>Jim | Last nam<br>Call        | 2             |               |                           |                   |
|                |                                             | Phone             | Email                   |               |               |                           |                   |
|                |                                             | (770) 653-453     | 8 bertc@                | onicpos.com   |               |                           |                   |
|                |                                             |                   |                         |               |               |                           |                   |
|                |                                             |                   |                         |               |               |                           |                   |
|                |                                             |                   |                         |               |               |                           |                   |
|                |                                             |                   |                         |               |               |                           |                   |

| = 🏅 Tonic       | o - Bert 👻                                  |                                                   | 🕼 🔕 Q   😝 Bert Call 👻       |
|-----------------|---------------------------------------------|---------------------------------------------------|-----------------------------|
| Dashboard       | PIPELINE<br>DEALS CURRENTLY BEING WORKED ON |                                                   |                             |
| Sales<br>TLeads | Establishment                               | DEMO: Sale on Sailor x                            | Actions                     |
| Pipeline        | DEMO: Sale on Sailor                        | : minutes ago                                     | 🛍 🍁 👎                       |
| 🖹 Installs      |                                             | ← → Items per page                                | e: 10 ▼ 1 - 1 of 1  < < > > |
| Support         |                                             | Device count:                                     |                             |
| Tickets         |                                             | Stations V Handheld V BM/ Delces V<br>2 1 3       |                             |
| 🖗 Мар           |                                             | ad Dawn v                                         |                             |
|                 |                                             | Options Z Table Layouts                           |                             |
|                 |                                             | Time and attendance                               |                             |
|                 |                                             | Tonic Online ordering Third Party Online Ordering |                             |
|                 |                                             | Tonic Gift Cards Third Party Gift Cards           |                             |
|                 |                                             | Inind Party Gift Cards ✓ Inventory Module         |                             |
|                 |                                             |                                                   |                             |
|                 |                                             |                                                   |                             |
|                 |                                             |                                                   |                             |

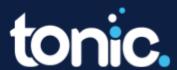

# **Partner Portal: Store Creation**

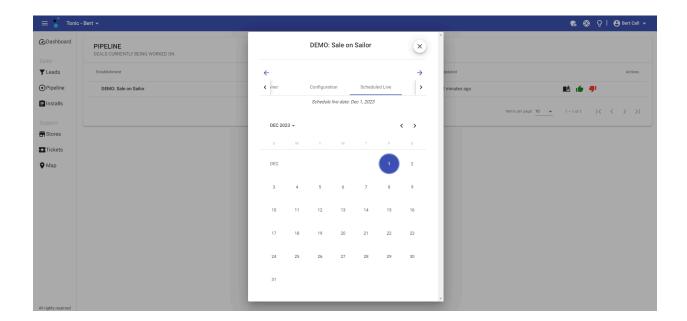

| 😑 🏅 Tonic -         | Bert -                                      |                                                                                                    |                     |             |                     | 🕵 🛞 Q   🔂 Bert Call 👻 |
|---------------------|---------------------------------------------|----------------------------------------------------------------------------------------------------|---------------------|-------------|---------------------|-----------------------|
| Dashboard     Sales | PIPELINE<br>DEALS CURRENTLY BEING WORKED ON |                                                                                                    |                     |             |                     |                       |
| T Leads             | Establishment                               | Estimate                                                                                                    | Probability         | Closing     | Updated             | Actions               |
| OPipeline           | DEMO: Sale on Sailor                        | \$0.00                                                                                                    | 10%                 | Dec 1, 2023 | 2 minutes ago       | NA 16 👎               |
| 🖹 Installs          |                                             |                                                                                                    | DEMO: Sale on Sailo | r ()        | items per page 10 💌 | 1-1011  < < > >       |
| Support             |                                             |                                                                                                    | DEMO. Sale on Salo  | r ×         |                     |                       |
| - Stores            |                                             | ÷                                                                                                    |                     |             |                     |                       |
| Tickets             |                                             | < Configuration                                                                                                    | Scheduled Live      | Summary >   |                     |                       |
| ♥ Map               |                                             | Item                                                                                                    |                     | Amount      |                     |                       |
|                     |                                             | Stations<br>Handheld                                                                                                    |                     | 2           |                     |                       |
|                     |                                             | EMV<br>Inventory                                                                                                    |                     | 3           |                     |                       |
|                     |                                             | Table Lavour                                                                                                    |                     |             |                     |                       |
|                     |                                             |                                                                                                    | Submit              |             |                     |                       |
|                     |                                             | Contraction of the second second seco |                     |             |                     |                       |
|                     |                                             |                                                                                                    |                     |             |                     |                       |
|                     |                                             |                                                                                                    |                     |             |                     |                       |

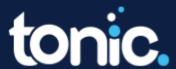

# **Partner Portal: Store Creation**

| 😑 🏅 Tonic - B       | lert 🕶                                      |           |                                                                                                    |             |               |                        | 🍖 ⊗ ହୁ | 😫 Bert Call 👻 |
|---------------------|---------------------------------------------|-----------|----------------------------------------------------------------------------------------------------|-------------|---------------|------------------------|--------|---------------|
| Dashboard     Sales | PIPELINE<br>DEALS CURRENTLY BEING WORKED ON |           |                                                                                                    |             |               |                        |        |               |
| <b>T</b> Leads      |                                             | Estimate  |                                                                                                    |             | Updated       |                        |        | Actions       |
| Pipeline            | DEMO: Sale on Sailor                        | \$0.00    | 10%                                                                                                    | Dec 1, 2023 | 2 minutes ago | 1                      | u 💼 👎  |               |
| 📋 Installs          |                                             |           | DEMO: Sale on Sailo                                                                                                    | or ×        |               | ltems per page: 10 🛛 👻 |        |               |
| Ahigiti esevel      |                                             | Are you s | Construction of the second second sec | ×           |               |                        |        |               |

8. Choose Installs. Find the store you just created and choose the settings gear to define the store settings.

| 😑 🏅 Tonic -     | Bert 🛩                                                    |                                                                  |                                                               | n 🚱 🖓   😝 Bert Call 🛩                |
|-----------------|-----------------------------------------------------------|------------------------------------------------------------------|---------------------------------------------------------------|--------------------------------------|
| @Dashboard      | PIPELINE<br>DEALS CURRENTLY BEING WORKED ON               |                                                                  |                                                               |                                      |
| TLeads          | Establishment                                             | Estimate Probability                                             | Closing Updated                                               | Actions                              |
| Pipeline        |                                                           |                                                                  |                                                               | Hemp per page: 10 → 0 of 0 (< < > >) |
| 🖨 Installs      |                                                           |                                                                  |                                                               |                                      |
| Support         |                                                           |                                                                  |                                                               |                                      |
| * Tickets       |                                                           |                                                                  |                                                               |                                      |
| 🖗 Мар           |                                                           |                                                                  |                                                               |                                      |
|                 |                                                           |                                                                  |                                                               |                                      |
|                 |                                                           |                                                                  |                                                               |                                      |
|                 |                                                           |                                                                  |                                                               |                                      |
| 😑 🏅 Tonic -     | Bert 🕶                                                    |                                                                  |                                                               | 🍖 🐼 👰   😆 Bert Call 👻                |
| Dashboard Sales | INSTALLATIONS<br>CURRENT PENDING INSTALLS                 |                                                                  |                                                               | Sort By Reverse                      |
| T Leads         |                                                           |                                                                  |                                                               |                                      |
| Pipeline        | Brews and Booze 🖙 🏚 🖌                                     | DEMO: Fight or 🖙 🌣 🖌                                             | DEMO: John's 🖙 🌣 🖍                                            | DEMO: Sale on 🖙 🌣 🖌                  |
| 🖨 Installs      | Signed 11/15/23 Opening 11/15/23                          | Signed 10/4/23 Opening 10/4/23                                   | Signed 10/17/23 Opening 10/17/23                              | Signed 11/30/23 Dpening 11/30/23     |
| Support         | Menus Totak 6 Scheduled: 0 Emplete: 0                     | Menu 🛓 🛱 🗸                                                       | Menu 🟦 ট 🗸 Î                                                  |                                      |
| Tickets         | Staff 🛕 🛱 🗸                                               | Staff 🛕 🛱 🗸                                                      | Staff 🛕 🛱 🗸                                                   |                                      |
| 🗣 Мар           | Payments Total: 4 Scheduled: 0<br>Received: 0 Complete: 0 | Payments Total: 7 Scheduled: 0<br>Received: 0 Complete: 0        | Payments Total: 7 Scheduled: 0<br>Received: 0 Complete: 0     |                                      |
|                 | Training Total: 2 Schedules: 0<br>Beceluer: 0 Committee 0 | Training Total: 2 Scheduled: 0<br>Beceleved: 0 Convolution 0 = v | Training Total: 2 Scheduket: 0<br>Beceluert: 0 Connelete: 0 V |                                      |
|                 | Note 😜 Timeline 🖃 Live 🛐                                  | Note 🛊 Timeline 🔄 Live 🔢                                         | Note 😫 Timeline 🖃 Live 🛐                                      | Note 😜 Timeline 🛃 Live 🛐             |

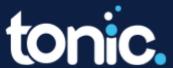

9. After choosing the settings gear, you will face the option to Define Settings (manually defining settings) or to Search Merchant (choose from an existing store in your partner group to copy settings from)

| 😑 🏅 Tonic - E       | Sert <del>-</del>                                          |                                                                                                    | 🐔 🛞 👰   😁 Bert Call 👻            |
|---------------------|------------------------------------------------------------|----------------------------------------------------------------------------------------------------|----------------------------------|
| Dashboard     Sales | INSTALLATIONS<br>CURRENT PENDING INSTALLS                  | DEMO: Sale on Sailor                                                                                                    | Sort By Reverse                  |
| T Leads             |                                                            | Define Settings                                                                                                    |                                  |
| Pipeline            | Brews and Booze GD                                         | O Search Merchant                                                                                                    | DEMO: Sale on 🖙 🖨 🎽              |
| 🖹 Installs          | Signed 11/15/23 Opening                                    | Submit                                                                                                    | Signed 11/30/23 Opening 11/30/23 |
| Support             | Menus Total: 6 Scheduled: 0<br>Received: 0 Complete: 0     |                                                                                                    |                                  |
| Tickets             | Staff 🟦 ট                                                  |                                                                                                    |                                  |
| 🖗 Мар               | Payments Total: 4 Scheduled: 0<br>Received: 0 Complete: 0  | Peyments Total 7 Schedules 0 Peyments Total 7 Schedules 0 Received 0 Complete 0 Peyments Received 0 Complete 0 Peyments                                                                                                    |                                  |
|                     | Training Total: 2 Scheduled: 0<br>Beceived: 0 Connelete: 0 | Training Total 2 Scheduled 0 Training Scheduled 0 Training Scheduled 0 Scheduled 0 Schedul |                                  |
|                     | Note 🛐 Timeline 🛃 🗆                                        | Live 🛐 Note 🛐 Timeline 🛃 Live 🛐 Note 🛐 Timeline 🛃 Live 🛐                                                                                                    | Note 🛐 Timeline 🛐 Live 🛐         |
|                     |                                                            |                                                                                                    |                                  |
|                     |                                                            |                                                                                                    |                                  |
| 😑 🏅 Tonic - I       | Bert <del>-</del>                                          |                                                                                                    | 😮 🚫 Q   😝 Bert Call 🛩            |
| C Dashboard         | INSTALLATIONS<br>CURRENT PENDING INSTALLS                  | DEMO: Sale on Sailor                                                                                                    | SontBy<br>Name Reverse           |
| TLeads              |                                                            | O Define Settings<br>Search Merchant                                                                                                    |                                  |
| Pipeline            | Brews and Booze GD                                         | •                                                                                                    | DEMO: Sale on 🐵 🖨 🖍              |
| 🖹 Installs          | Signed 11/15/23 Opening                                    | Brews and Booze DEMO: Fight or Flight                                                                                                    | Signed 11/30/23 Opening 11/30/23 |
| Support             | Menus Total: 6 Scheduled: 0<br>Received: 0 Complete: 0     | DEMO: John's House                                                                                                    |                                  |
| Tickets             | Staff 🛨 ট                                                  | DEMO: The Call House                                                                                                    | <b>F</b>                         |
| 🛛 Мар               | Payments Total: 4 Scheduled: 0<br>Received: 0 Complete: 0  | Tonic - Bert Received 8 Complex 8 Received 8 Complex 8                                                                                                    |                                  |
|                     | Training Total: 2 Scheduled: 0<br>Received: 0 Committee: 0 | Training Tool 2 Solvabled 0 Training Tool 2 Solvabled 0 Training Tool 2 Solvabled 0 E •                                                                                                    |                                  |
|                     | Note 🛐 Timeline 🛃 I                                        | .ve 🛐 Note 😫 Timeline 😫 Live 🛐 Note 😫 Timeline 😫 Live 🛐                                                                                                    | Note 😭 Timeline 🔄 Live 🛐         |
|                     |                                                            |                                                                                                    |                                  |

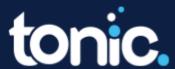

9.1 Define Settings option: Choose the options from the categories listed (Sales Groups, Taxes, Order Types, Payment Types, Menu Types, Kitchen Printers, KVDs, Cash Management, Tips) to define your store's settings manually.

Once complete, choose the Green checkmark in the top right corner.

The store's settings are now manually defined and ready to be viewed in the Tonic back office.

| Tonic - Bert                                                             |                                              |                   |                       |                         |                                                                    |                            |                                 |               |                 |          |         |                   |
|--------------------------------------------------------------------------|----------------------------------------------|-------------------|-----------------------|-------------------------|--------------------------------------------------------------------|----------------------------|---------------------------------|---------------|-----------------|----------|---------|-------------------|
| shboard                                                                  | DEMO: Sale on Sailo                          | or                |                       |                         |                                                                    |                            |                                 |               |                 |          | ×       | ·                 |
|                                                                          | 0                                            |                   |                       |                         |                                                                    |                            |                                 |               |                 |          | →       |                   |
| ads                                                                      |                                              |                   | A de Terre            |                         |                                                                    |                            |                                 |               |                 |          |         |                   |
| line                                                                     | Sales Groups                                 | Taxes             | Order Types           | Payment T               |                                                                    | Types                      | Kitchen Printers                | KVDs          | Cash Manageme   |          | Tips    | a /               |
| Ills                                                                     | Drag and drop on the s                       | ales groups you v | would like to use for | reporting:              |                                                                    |                            |                                 |               |                 |          |         | 1/30/23           |
| t                                                                        |                                              |                   | Food                  |                         |                                                                    |                            |                                 |               |                 |          |         |                   |
| s                                                                        |                                              |                   | Beer<br>Wine          |                         |                                                                    |                            |                                 |               |                 |          |         |                   |
| ets                                                                      |                                              |                   | Liquor                |                         |                                                                    |                            |                                 |               |                 |          |         |                   |
|                                                                          |                                              | Non-a             | alcoholic Beverage    |                         |                                                                    |                            |                                 |               |                 |          |         |                   |
| >                                                                        |                                              |                   | Retail                |                         |                                                                    |                            |                                 |               |                 |          |         |                   |
|                                                                          |                                              |                   |                       |                         |                                                                    |                            |                                 |               |                 |          |         |                   |
|                                                                          |                                              |                   |                       |                         |                                                                    |                            |                                 |               |                 |          |         |                   |
|                                                                          |                                              |                   |                       |                         |                                                                    |                            |                                 |               |                 |          |         |                   |
|                                                                          |                                              |                   |                       |                         |                                                                    |                            |                                 |               |                 |          |         | /e 🔳              |
|                                                                          |                                              |                   |                       |                         |                                                                    |                            |                                 |               |                 | +        |         |                   |
|                                                                          |                                              |                   |                       |                         |                                                                    |                            |                                 |               |                 |          |         |                   |
|                                                                          | Add custom sales grou                        | qu                |                       |                         |                                                                    |                            |                                 |               |                 | +        |         |                   |
|                                                                          | Add custom sales grou                        | up                |                       |                         |                                                                    |                            |                                 |               |                 | <b>T</b> |         |                   |
|                                                                          | Add custom sales grou                        | up                |                       |                         |                                                                    |                            |                                 |               |                 | T        |         |                   |
|                                                                          | Add custom sales grou                        | up                | Signea                | 9/0/23                  | Obening A/2/53                                                     | 5                          | gneo 5/18/23                    | opening 5/17  | 44              | T        |         |                   |
|                                                                          | Add custom sales grou                        | up                | Signeo                | 9/0/23                  | Opening 975/23                                                     | 3                          | gnea 5/18/23                    | Opening 3/1/  | 43              |          |         |                   |
|                                                                          | Add custom sales grou                        | up                | Signed                | 915123                  | Opening 9/5/23                                                     | 5                          | gnea 5/18/23                    | Opening 8/17  |                 | Ŧ        |         |                   |
|                                                                          | Add custom sales grou                        | up                | Signed                | 9/9/29                  | Upening 9/5/20                                                     | 5                          | ginea 5/18/23                   | opening w D   | 45              | •        |         |                   |
| Tonic - Bert                                                             | Add custom sales grou                        | up                | Signed                | 9/9723                  | Opening 9/0720                                                     | 5                          | gnea 9/18/23                    | Opening of 17 | 43              | Ť        |         | <u>♀</u>   ⊖ Bert |
|                                                                          |                                              |                   | signed                | 9/0/23                  | opening visit23                                                    | 5                          | gnea 9/18/23                    | upening 27.7  | 43              | *<br>    |         | `— ♀   ⊖ Bert 0   |
|                                                                          | Add custom sales grou<br>DEMO: Sale on Sailo |                   | Signed                | 9/5/23                  | Uprimitic Words                                                    |                            | gneo ovravza                    | opening 2117  | 22              | Ť        | ×       | Q   Bert          |
| hboard I                                                                 | DEMO: Sale on Sailo                          |                   | Signed                | 9/0723                  | Uprining weize                                                     | 5                          | gino aviazza                    | opening 2/17  |                 | Ţ        |         |                   |
| hboard I                                                                 | DEMO: Sale on Sailo<br>←                     | pr                |                       |                         |                                                                    |                            |                                 |               |                 |          | $\odot$ |                   |
| hboard I<br>C                                                            | DEMO: Sale on Sailo<br>←                     |                   | Signed<br>Order Types | 9/5/23<br>Payment Types |                                                                    |                            | gneo sv 18/23 j<br>hen Printers | Opening 2 17  | Cash Management | Tipe     | $\odot$ | Rev               |
| hboard (<br>c<br>ds                                                      | DEMO: Sale on Sailo<br>←                     | pr                |                       |                         | Menu Type                                                          | rs Kita                    |                                 |               |                 |          | $\odot$ | • Rev             |
| hboard (<br>c<br>ds                                                      | DEMO: Sale on Sailo<br>←                     | pr                |                       |                         |                                                                    |                            |                                 |               |                 |          | $\odot$ | Rev               |
| hboard I C<br>ds<br>eline<br>alls                                        | DEMO: Sale on Sailo<br>←                     | pr                |                       |                         | Menu Type<br>Cash tips declared?                                   | rs Kitt                    |                                 |               |                 |          | $\odot$ | • Rev             |
| hboard c<br>ds<br>eline<br>alls                                          | DEMO: Sale on Sailo<br>←                     | pr                |                       |                         | Menu Type                                                          | rs Kita                    |                                 |               |                 |          | $\odot$ | • Rev             |
| ds<br>eline<br>talls<br>res                                              | DEMO: Sale on Sailo                          | pr                |                       |                         | Menu Type<br>Cash tips declared?<br>Tip pooling<br>Do you use Auto | s Kitt<br>Yes No<br>Yes No |                                 |               |                 |          | $\odot$ | • Rev             |
| Tonic - Bert<br>shboard<br>das<br>eeline<br>etalis<br>vrt<br>res<br>kets | DEMO: Sale on Sailo                          | pr                |                       |                         | Menu Type<br>Cash tips declared?                                   | rs Kitt                    |                                 |               |                 |          | $\odot$ | • Rev             |
| ads<br>eline<br>talls<br>rrt<br>rres                                     | DEMO: Sale on Sailo                          | pr                |                       |                         | Menu Type<br>Cash tips declared?<br>Tip pooling<br>Do you use Auto | s Kitt<br>Yes No<br>Yes No |                                 |               |                 |          | $\odot$ | • Rev             |

Note 🛃 Timeline 🖃 Live 👔

Note 👔 Timeline 🖃 Live 👔

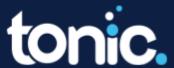

Note 😭 🛛 Timeline 🛃 🛛 Live 🛐

301 Perimeter Center N. Atlanta, GA 30346

Note 😫 Timeline 🖃 Live 👔

9.2 Search Merchant options: Selecting Search Merchant will provide a dropdown menu of your current stores. Choose which store you would like to copy settings from and click submit.

The store's settings are now defined based on your chosen store and ready to be viewed in the Tonic back office.

| 🚍 🏅 Tonic - Bert 🗸           |                         | 16                                             |                                                       |                                | 🐔 ⊗ Q   😫 Bert Call 🛩                                                                                                    |
|------------------------------|-------------------------|------------------------------------------------|-------------------------------------------------------|--------------------------------|----------------------------------------------------------------------------------------------------|
|                              | Menus<br>Received: 0 Co | implete: D                                     |                                                       |                                | Menus Received: 0 Complete: 0                                                                                                    |
|                              | Staff 👲                 | DEMO: Sale on Sailor 2                         |                                                       | ×                              | Staff 🟦 ট 🗸                                                                                                    |
| Sales                        |                         |                                                |                                                       |                                |                                                                                                    |
| T Leads                      |                         | Complete: 0 Define Settings<br>Search Merchant |                                                       |                                | Payments Total 2 Scheduled: 0<br>Received: 0 Complete: 0                                                                                                    |
| Pipeline                     |                         | cheduled: 0 Brews and Booze                    |                                                       | <u> </u>                       | Training Total: 2 Scheduled: 0                                                                                                    |
| 🖹 Installs                   | INCOMPT 11 12           | SI                                             |                                                       |                                | Received to Commence to                                                                                                    |
| Support                      | Note 🔒 Timeline         | DEMO: Fight or Flight                          |                                                       |                                | Note 😭 Timeline 🖃 Live 👖                                                                                                    |
| Stores                       |                         | DEMO: John's House                             |                                                       |                                |                                                                                                    |
| Tickets                      |                         | DEMO: Sale on Sailor                           |                                                       |                                |                                                                                                    |
|                              |                         | DEMO: Sale c DEMO: The Call House              |                                                       | lert                           | e û /                                                                                                    |
| 🖗 Мар                        |                         | Sailor 2                                       |                                                       |                                | <b>•</b> ••                                                                                                    |
|                              |                         | Signed 11/30/23 Opening 11/30/23               | Signed 9/5/23 Opening 9/5/23                          | Signed 5/18/23                 | Opening 5/17/23                                                                                                    |
|                              |                         |                                                | Menu 🟦 🛱 🗸                                            |                                | cheduled: 0 =                                                                                                    |
|                              |                         |                                                |                                                       | Total 2 Sc                     | heduled: 0                                                                                                    |
|                              |                         |                                                | Staff 🟦 🛱 🗸                                           | Staff Received: 0 Co           | mplete 0                                                                                                    |
|                              |                         |                                                |                                                       |                                |                                                                                                    |
| 🚍 🏅 Tonic - Bert 🗸           |                         | 16                                             |                                                       |                                | 🍖 🞯 📿   😫 Bert Call 🗕                                                                                                    |
| @Dashboard                   | Menus<br>Received: 0 Co | implete: D                                     |                                                       |                                | Menus Received: 0 Complete: 0                                                                                                    |
| Baansara                     | Staff 👲                 | DEMO: Sale on Sailor 2                         |                                                       | ×                              | Staff 🛨 🛱 🗸                                                                                                    |
| Sales                        |                         |                                                |                                                       |                                | Tatat 2 Schedulert 0                                                                                                    |
| T Leads                      |                         | Complete: 0 Define Settings<br>Search Merchant |                                                       |                                | Payments Total: 2 Scheduled: 0<br>Received: 0 Complete: 0                                                                                                    |
| <ul> <li>Pipeline</li> </ul> | Training Total: 2 S     | DEMO: The Call House                           |                                                       |                                | Training Total: 2 Scheduled: 0                                                                                                    |
|                              | training                |                                                |                                                       |                                |                                                                                                    |
| 🖹 Installs                   | Received 0 C            | Submit                                         |                                                       |                                | Received: 0 Consolete: 0                                                                                                    |
| -                            | Note 🕃 Timeline         | Submit                                         |                                                       |                                | Note D Timeline D Live D                                                                                                    |
| Support                      | - Received: 0 C         | Submit                                         |                                                       |                                | Beceived: 0 Conneliete: 0                                                                                                    |
| Support                      | - Received: 0 C         | Submit                                         |                                                       |                                | Beceived: 0 Conneliete: 0                                                                                                    |
| Support<br>Stores<br>Tickets | - Received: 0 C         |                                                | DEMO: The Call                                        | Tonic - Bert                   | Note Difference Difference Differ |
| Support                      | - Received: 0 C         | DEMO: Sale on Sailor 2                         | DEMO: The Call 🕫 🏚 🌶                                  | Tonic - Bert                   |                                                                                                    |
| Support<br>Stores<br>Tickets | - Received: 0 C         |                                                | DEMO: The Call CD CD CD CD CD CD CD CD CD CD CD CD CD | Tonic - Bert<br>Signed 5/18/23 | Note Difference Difference Differ |

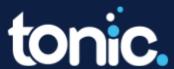

10. Each store in your partner group will show under Installs in the partner portal.

| Signed 11/15/23     Opening 11/15/23     Opening 11/15/23     Opening 10/17/23     Opening 10/17/23     Opening 10/17/23     Signed 11/15/23     Signed 11/15/23                                                                                                    | INSTALLATIONS<br>CURRENT PENDING INSTALLS |                                 |                                  | Sort By Name                     |
|----------------------------------------------------------------------------------------------------|-------------------------------------------|---------------------------------|----------------------------------|----------------------------------|
| Signed       11/15/23       Opening       11/15/23       Opening       11/15/23                                                                                                    |                                           |                                 |                                  |                                  |
| Signed       11/15/23       Opening       11/15/23       Opening       11/15/23                                                                                                    | Brews and Booze 😑 🌣 🖍                     | DEMO: Fight or 🛛 🖙 🌣 🖍          | DEMO: John's 🖙 🌣 🖍               | DEMO: Sale on 🖙 🌣 🖌              |
| Menus       Menus       Menus <th< td=""><td>Signed 11/15/23 Opening 11/15/23</td><td></td><td>Signed 10/17/23 Opening 10/17/23</td><td>Signed 11/30/23 Opening 11/30/23</td></th<>                                                                                                    | Signed 11/15/23 Opening 11/15/23          |                                 | Signed 10/17/23 Opening 10/17/23 | Signed 11/30/23 Opening 11/30/23 |
| Staff       Image: Complex 0       Staff       Image: Complex 0       Image: Complex 0       Image: Complex 0                                                                                                    |                                           | Menu 🛨 🛱 🗸 🕯                    | Menu 主 🛱 🗸 🗍                     |                                  |
| Payments       Total 4       Scheduled 0       market 8       market 8       Total 7       Scheduled 0       market 8       market 8                                                                                                    |                                           |                                 |                                  |                                  |
| Payments Received 0 Complete 0<br>Training Tost 2 Solvabiet 0<br>Received 0 Complete 0<br>Training Tost 2 Solvabiet 0<br>Received 0 Complete 0<br>Training Tost 2 Solvabiet 0<br>Received 0 Complete 0<br>Training Tost 2 Solvabiet 0<br>Received 0 Complete 0<br>Training Tost 2 Solvabiet 0<br>Received 0 Complete 0<br>Training Tost 2 Solvabiet 0<br>Received 0 Complete 0<br>Training Tost 2 Solvabiet 0<br>Received 0 Complete 0<br>Training Tost 2 Solvabiet 0<br>Training Tost 2 Solvabiet 0<br>Received 0 Complete 0<br>Training Tost 2 Solvabiet 0<br>Received 0 Complete 0<br>Tost 2 Solvabiet 0<br>Training Tost 2 Solvabiet 0<br>Training Tost 2 Solvabiet 0<br>Tost 2 Solvabiet 0<br>Training Tost 2 Solvabiet 0<br>Tost 2 Solvabiet 0<br>Tost 2 Solvabiet 0<br>Training Tost 2 Solvabiet 0<br>Tost 2 Solvabiet 0<br>Tost 2 Solvabiet 0<br>Tost 2 So | Staff 1 C                                 | Staff 🛨 🏹 🗸                     | Staff 1                          | Staff 🛨 🏳 🗸                      |
| Training Bestud & Crender &                                                                                                    |                                           |                                 |                                  |                                  |
|                                                                                                    | Training = -                              |                                 |                                  |                                  |
| Note Timeline E Live I Note Timeline E Live I Note Timeline E Live I Intelline E Live I Intelline E Lintelline E Live I Intelli                                                                             |                                           |                                 |                                  |                                  |
|                                                                                                    | Note Timeline Live                        | Note 🚅 Timeline 🖃 Live 🔤        | Note 🚅 Timeline 🔄 Live 📕         | Note 🛊 Timeline 🔄 Live 📗         |
|                                                                                                    | DEMO: Sa<br>Sailor 2                      | e on 🐵 🌣 🖌 DEMO: The C<br>House | all 🖙 🏟 🖌 Tonic - Bert           | c 🌣 🖍                            |
| DEMO: Sale on Sale or DEMO: The Call Structure Call Sale or Control of the Call Sale or Control of the Call Sale o                                                                             | Signed 11/30/2                            | Opening 11/30/23 Signed 9/5/23  | Opening 9/5/23 Signed 5/18/23    | Opening 5/17/23                  |

11. Icons: Gear, Pencil, Notes, Timeline, Live

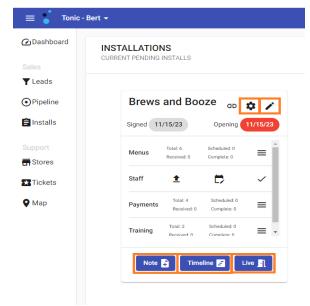

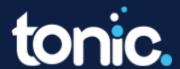

11.1. Gear Icon: Allows the partner to view the store's configuration.

| = 🏅 Tonic  | - Bert 👻                                                                                           |                                                                             | 🕵 🐼 Q   😝 Bert Call 👻                                          |
|------------|----------------------------------------------------------------------------------------------------|-----------------------------------------------------------------------------|----------------------------------------------------------------|
| Dashboard  | INSTALLATIONS                                                                                      |                                                                             | Sort By                                                        |
|            | CURRENT PENDING INSTALLS                                                                           |                                                                             | Name Reverse                                                   |
| TLeads     |                                                                                                    |                                                                             |                                                                |
| Pipeline   | Brews and Booze 🖨 🔹 🍾                                                                              | DEMO: Fight or 😞 🏚 🥜 DEMO: John's 😞 🏚 🧨                                     | DEMO: Sale on 🖙 🌣 🖌                                            |
| 🖹 Installs | Signed 11/15/23 Opening 11/15/23                                                                   | 3                                                                           | Signed 11/30/23 Opening 11/30/23                               |
| Support    | Menus Total: 6 Scheduled: 0<br>Received: 0 Complete: 0                                             | DEMO: Sale on Sailor<br>(770) 453-4508<br>8505 River Frei LV, Woodstock, GA | Menus Total: 6 Scheduled: 0 E                                  |
| Tickets    | Staff 🟦 🛱 🗸                                                                                        | American                                                                    | Staff 🟦 🛱 🗸                                                    |
| 🛛 Мар      | Payments         Total: 4         Scheduled: 0           Received: 0         Complete: 0         E | < Locale Owners Configuration Options >                                     | Payments Total 2 Scheduled: 0<br>Received: 0 Complete: 0       |
|            | Training Total: 2 Scheduled: 0<br>Revolued: 0 Complete: 0                                          | Time zone: US/Eastern                                                       | Training Total: 2 Scheduled: 0<br>Received: 0 Committer: 0 = • |
|            | Note 🛐 Timeline 🔄 Live 🛐                                                                           | Country: US                                                                 | Note 🛐 Timeline 🛐 Live 🛐                                       |
|            |                                                                                                    |                                                                             |                                                                |
|            | DEMO: Sale of<br>Sailor 2                                                                          | DEMO: The Call GD C Tonic - Bert                                            | © ¢ /                                                          |

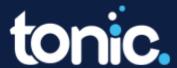

11.2 Pencil Icon: Allows the partner to cancel the installation, add additional payment devices, handhelds, and terminals.

| Sales    | INSTALLATIONS<br>CURRENT PENDING INSTALLS                   |                                                                                             | Sort By                                                                                                    |
|----------|-------------------------------------------------------------|---------------------------------------------------------------------------------------------|----------------------------------------------------------------------------------------------------|
| F1       |                                                             |                                                                                             | Name Rever                                                                                                    |
| Pipeline | Brews and Booze 😞 😄 🌶                                       | DEMO: Fight or 🛛 🕫 🗘 🖌                                                                      | DEMO: John's 🐵 🌣 🖌 DEMO: Sale on 🐵 🏚 🖌                                                                                                    |
| Installs | Signed 11/15/23 Opening 11/15/23                            | Flight         Description           Signed         10/4/23         Opening         10/4/23 | House         Sailor           Signed 10/17/23         Opening 10/17/23           Signed 11/20/23         Opening 11/2                                                                                                    |
| Stores   | Menus Total: 6 Scheduled: 0 Enceived: 0 Complete: 0         | Menu 🟦 ট 🗸                                                                                  | Menu 🛨 ট 🗸                                                                                                    |
| Tickets  | Staff 🛓 🛱 🗸                                                 | Staff 🛨 🛱 🗸                                                                                 | staff ± C ✓ staff ± C ✓                                                                                                    |
| Мар      | Payments Total: 4 Scheduled: 0<br>Received: 0 Complete: 0   | Payments Total: 7 Scheduled: 0<br>Received: 0 Complete: 0                                   | Payments         Total 7         Scheduled 0           Received 0         Complete: 0         Payments         Total 2         Scheduled 0         E                                                                                                    |
|          | Training Total: 2 Scheduled: 0<br>Beconvert: 0 Committee: 0 | Training Total: 2 Scheduled: 0<br>Beevlued: 0 Consolete: 0 = •                              | Training         Train 2         Schedulet 0         Training         Training |
|          | Note 😭 Timeline 🔄 Live 🛐                                    | Note 😭 🛛 Timeline 🖃 🛛 Live 🛐                                                                | Note 😫 Timeline 🔄 Live 🛐 Note 😫 Timeline 🛃 Live 🛐                                                                                                    |
|          |                                                             |                                                                                             |                                                                                                    |

11.3. Note Icon: Allows the partner to take and track useful notes about the store - for internal use only, will have no bearing on the function of the store.

| 🚍 🏅 Tonic - Bert 🗸           |          |                         |                             |                             |                             |                         |                             |                            |                             |                         |                             |                           |                             |                         | € ⊗                         | <u>0</u>   ( | Bert Ca |
|------------------------------|----------|-------------------------|-----------------------------|-----------------------------|-----------------------------|-------------------------|-----------------------------|----------------------------|-----------------------------|-------------------------|-----------------------------|---------------------------|-----------------------------|-------------------------|-----------------------------|--------------|---------|
| @Dashboard                   | Menus    | Received: 0             | Complete: 0                 |                             | Menu                        | 1                       |                             | ~                          | Menu                        | ±                       |                             | ~                         | Menus                       | Received: 0             | Complete: 0                 |              |         |
|                              | Staff    | <b>±</b>                | ₿                           | ~                           | Staff                       | <b>±</b>                | 0                           | ~                          | Staff                       | <u>±</u>                | 0                           | ~                         | Staff                       | ±                       | 0                           | ~            |         |
| Sales<br>T Leads             | Payments | Total: 4<br>Received: 0 | Scheduled: 0<br>Complete: 0 | =                           | Payments                    | Total: 7<br>Received: 0 | Scheduled: 0<br>Complete: 0 | =                          | Payments                    | Total: 7<br>Received: 0 | Scheduled: 0<br>Complete: 0 | =                         | Payments                    | Total: 2<br>Received: 0 | Scheduled: 0<br>Complete: 0 | =            |         |
| <ul> <li>Pipeline</li> </ul> | Training | Total: 2<br>Received: 0 | Scheduled: 0                | ≡ -                         | Training                    | Total: 2<br>Received: 0 | Scheduled: 0                | ≡ -                        | Training                    | Total: 2<br>Received: 0 | Scheduled: 0                | = -                       | Training                    | Total: 2<br>Received: 0 | Scheduled: 0                | = -          |         |
| 🖹 Installs                   |          | Receivert II            | Complete II                 |                             |                             | Horowart II             | Commenter II                | _                          |                             | Herevert                | Company II                  |                           |                             | Herever II              | Compare II                  |              |         |
|                              | Note     | Time                    | line 🛃 🛛 L                  | ive 🛐                       | Note                        | 9                       | DEMO:                       | Sale on Sai                | lor 2 ×                     | Time                    | ine 🛃 🛛 Liv                 | • <b>B</b> 1              | Note                        | Tim                     | eline 🛃 🛛                   | .ive 🛐       |         |
| Stores                       |          |                         |                             |                             |                             |                         |                             |                            |                             |                         |                             |                           |                             |                         |                             |              |         |
| Tickets                      |          |                         |                             |                             |                             |                         | Enter note here             |                            |                             |                         |                             |                           |                             |                         |                             |              |         |
| 🛛 Мар                        |          |                         | DEN                         | 10: Sale o<br>or 2          | on 🖙 🌣                      | 1                       |                             |                            |                             |                         | Tonio                       | - Bert                    | cə 🏚                        | 1                       |                             |              |         |
|                              |          |                         |                             | 11/30/23                    | Opening 11/30               | /23                     |                             |                            |                             |                         | Signed                      | 5/18/23                   | Opening 5/                  | 17/23                   |                             |              |         |
|                              |          |                         | Menu                        | ±                           | <b>D</b> ~                  | /                       |                             |                            | 11                          | -                       | Menus                       | Total: 8<br>Received: 0   | Scheduled: 0<br>Complete: 0 | =                       |                             |              |         |
|                              |          |                         | Staff                       | ±                           | ₽ ~                         | -                       |                             | Add note                   |                             |                         | Staff                       | Total: 2<br>Received: 0   | Scheduled: 0<br>Complete: 0 | =                       |                             |              |         |
|                              |          |                         | Payme                       | nts Total: 7<br>Received: 0 | Scheduled: 0<br>Complete: 0 |                         | Paymen                      | ts Total: 7<br>Received: 0 | Scheduled: 0<br>Complete: 0 |                         | Paymen                      | Total: 5<br>S Received: 0 | Scheduled: 0<br>Complete: 0 | =                       |                             |              |         |
|                              |          |                         | Trainin                     | Total: 2<br>Received: 0     | Scheduled: 0                | = -                     | Training                    | Total: 2<br>Received: 0    | Scheduled: 0                | ≡ -                     | Training                    | Total: 3<br>Received: 0   | Scheduled: 0<br>Complete: 0 | = -                     |                             |              |         |
|                              |          |                         | N                           | ote 🔒 🛛 Tin                 | neline 🛃 🛛 Live 🕨           | l                       | No                          | te 😭 🛛 Time                | eline 🛃 🛛 Live 🛛            | n                       | Not                         | e 😭 🛛 Tim                 | eline 🛃 Live                | R                       |                             |              |         |
|                              |          |                         |                             |                             |                             |                         |                             |                            |                             |                         |                             |                           |                             |                         |                             |              |         |
| Il rights reserved           |          |                         |                             |                             |                             |                         |                             |                            |                             |                         |                             |                           |                             |                         |                             |              |         |

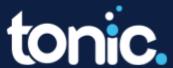

11.4. Timeline Icon: Shows the timeline of the store from inception to Live.

| 🚍 🏅 Tonic - Bert 👻  |          |                         |                             |                         |                      |                         |                             |               |                             |                         |                             |                         |                             |                         | ⊗ 🄊                         |      | 😫 Bert Call 👻 |
|---------------------|----------|-------------------------|-----------------------------|-------------------------|----------------------|-------------------------|-----------------------------|---------------|-----------------------------|-------------------------|-----------------------------|-------------------------|-----------------------------|-------------------------|-----------------------------|------|---------------|
| Dashboard           | Menus    | Received: 0             | Complete: 0                 |                         | Menu                 | 1                       |                             | ~             | Menu                        | 1                       |                             | ~                       | Menus                       | Received: 0             | Complete: 0                 | =    |               |
|                     | Staff    | ±                       | Ð                           | ~                       | Staff                | ±                       | Þ                           | ~             | Staff                       | ±                       | ø                           | ~                       | Staff                       | ±                       | Þ                           | ~    |               |
| <b>T</b> Leads      | Payments | Total: 4<br>Received: 0 | Scheduled: 0<br>Complete: 0 | =                       | Payments             | Total: 7<br>Received: 0 | Scheduled: 0<br>Complete: 0 | =             | Payments                    | Total: 7<br>Received: 0 | Scheduled: 0<br>Complete: 0 | =                       | Payments                    | Total: 2<br>Received: 0 | Scheduled: 0<br>Complete: 0 | ≡    |               |
| Pipeline            | Training | Total: 2                | Scheduled: 0                | =.                      |                      |                         | DEMO: Sa                    | le on Sailor  | 2 Timeline                  |                         | ×                           |                         | Training                    | Total: 2                | Scheduled: 0                | =    |               |
| E Installs          |          | Received: 0             | Complete: 0                 |                         |                      |                         |                             |               |                             |                         |                             |                         |                             | Received: 0             | Complete: 0                 |      |               |
|                     | Note     | Timeli                  | ne 🛃 🛛 Li                   | ve 🛐                    |                      |                         |                             |               |                             |                         | Î                           |                         | Note                        | Time                    | iline 🛃 🛛 Li                | ve 🛐 |               |
| - Stores            |          |                         |                             |                         | Qualified (Bert Call | ) on Dec 1, 20          | 23                          | Τ.            |                             |                         |                             |                         |                             |                         |                             |      |               |
| Tickets             |          |                         |                             |                         |                      |                         |                             | Won           | (Bert Call) on Dec 1,       | 2023                    |                             |                         |                             |                         |                             |      |               |
| 🗣 Мар               |          |                         | DEM<br>Sailo                | 10: Sal<br>or 2         |                      |                         |                             |               |                             |                         |                             | ert                     | c> 🗘                        | 1                       |                             |      |               |
|                     |          |                         |                             | 11/30/23                | Payment (Bert Call   | ) on Dec 1, 20          | 23                          |               |                             |                         |                             | 23                      | Opening 5/1                 | 7/23                    |                             |      |               |
|                     |          |                         | Menu                        | <u>+</u>                |                      |                         |                             | Prov          | sioned Store (Bert Ca       | all) on Dec 1, 2        | 023                         | tal: 8<br>ceived: 0     | Scheduled: 0<br>Complete: 0 | -                       |                             |      |               |
|                     |          |                         |                             |                         |                      |                         |                             |               |                             |                         |                             |                         | Patrophilade 0              |                         |                             |      |               |
|                     |          |                         | Staff                       | 1                       | Store Settings (Ber  | t Call) on Dec          | 1, 2023                     | •             |                             |                         |                             |                         | Complete: 0                 |                         |                             |      |               |
|                     |          |                         | Paymer                      | nts Rec                 |                      |                         |                             |               |                             |                         |                             | Total: 5<br>Received: 0 | Scheduled: 0<br>Complete: 0 | =                       |                             |      |               |
|                     |          |                         | Training                    | Total: 2<br>Received: 0 | Scheduled: 0         | -                       | Trainin                     | g Received: 0 | Scheduled: 0<br>Complete: 0 | = -                     | Training                    | Total: 3<br>Received: 0 | Scheduled: 0                | = -                     |                             |      |               |
|                     |          |                         |                             |                         |                      |                         |                             |               |                             |                         |                             |                         |                             |                         |                             |      |               |
|                     |          |                         | No                          | ote 🛃 🛛 Ti              | meline 🛃 🛛 Live 🛛    | n i                     | N                           | ote 🔒 🛛 Tir   | neline 🛃 🛛 Live             | n                       | No                          | te 🔒 🛛 Timel            | line 🛃 🛛 Live J             | n                       |                             |      |               |
| All rights reserved |          |                         |                             |                         |                      |                         |                             |               |                             |                         |                             |                         |                             |                         |                             |      |               |

11.6. Live Icon: Used to mark the store as live on the go-live date. \*Notes - this is a support function. The partner should contact support to mark the store as live.

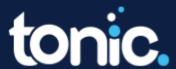